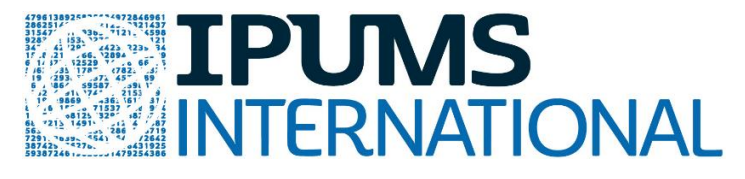

# **IPUMS International: Tabulator**

# **July 25, 2019 (11:00 a.m.-12:00 p.m. CST)**

### **QUESTIONS AND ANSWERS**

*The following are the questions received during the live webinar and their answers. For more user support, email IPUMS at ipums@umn.edu.*

#### **1. Is there an additional registration required for IPUMS registered users?**

You must be registered with IPUMS International in order to use the tabulator on the data. If you are already registered, you will use the same login to access that tabulator that you used to make extract requests. If you are already registered as a user on other IPUMS projects (e.g. IPUMS USA), but not yet IPUMS International, you will still need to complete the IPUMS International registration.

#### **2. Can this be used for undergraduate class instruction purposes? I thought IPUMS international was only for grad students and faculty/researchers.**

Undergraduates can apply to use IPUMS International data. If they have their own research project, they may apply individually. Undergraduate applications for classroom use will also be applied. Undergraduate instructors who are registered IPUMS International users can apply for a classroom account to facilitate access for their students. Students registering through a classroom account are approved more quickly and easily. Information on applying for a classroom account, and on how students should register under this account, can be found at: [https://international.ipums.org/international/classroom\\_accounts.shtml.](https://international.ipums.org/international/classroom_accounts.shtml)

#### **3. Is there any sub-national data available?**

Virtually every IPUMS International sample includes geography variables that allow users to perform sub-national analyses. Most countries provide information about geographic units at the first and second subnational levels.

#### **4. Is it possible to benefit from any GIS localization in order to merge it with other datasets?**

Users can create tabulations by geographic unit that allow for merging with other datasets that use the same geographic units. In order to ensure confidentiality, IPUMS International samples typically only include geography down to second-level administrative units, so our data may not be well-suited for fine-grained geographic analysis. Data do not include GPS coordinates or other low-level geographic information.

#### **5. Can we combine/merge the data and do the tab?**

The Tabulator does not allow users to upload their own data to merge with IPUMS International data, but the Tabulator does allow you to analyze data from many IPUMS International samples at once using one of our regional datasets. Regional datasets can be found towards the bottom of the Tabulator access page [\(https://international.ipums.org/international/sda.shtml\)](https://international.ipums.org/international/sda.shtml). For example, you can create tabulations that include all 77 IPUMS International African samples by choosing the "All Africa" regional dataset. In order to compare two countries within a region, a user must select the whole region and use a filter to select only the specific samples of interest for display.

# **6. Can an unaffiliated individual get access to the data for personal education and study?**

Affiliation with an educational or not-for-profit research institution can simplify and expedite the user approval process. Applications not affiliated with such an organization are subject to a higher level of scrutiny and are declined at a higher rate. Important exceptions apply. Users should contact us if they believe their research or circumstance otherwise meets the eligibility criteria. Commercial or genealogical use is prohibited.

**7. Will students and faculty who do not have a university email address be able to create accounts and access IPUMS international and the Tabulator? We work with students and faculty in Myanmar whose institutions do not provide email address (they all have gmail/yahoo emails)? This could be a great tool for them as they also have very limited access to statistical packages.**

A university email address is not a requirement for access to IPUMS International, but students and faculty who do not have a university email address may need to provide additional information to help us verify their affiliation with the university (e.g., they could provide the name and contact information of a faculty member with whom they are studying). Also, as mentioned in response to question 2 above, instructors who are registered users can create a classroom account to facilitate their students' registration.

# **8. Is it possible to use more than two countries at the same time when creating a table or running statistical analysis?**

Yes, you can analyze data from multiple countries with the Tabulator by selecting one of the regional datasets toward the bottom of the Tabulator access page [\(https://international.ipums.org/international/sda.shtml\)](https://international.ipums.org/international/sda.shtml). Using the filter field will allow you to display only the countries of interest. Overall processing takes longer with the regional datasets but is still typically faster than a statistical package.

# **9. Can we export graphs?**

Unfortunately, the Tabulator does not include functionality to export graphs as stand-alone files. Users can take screenshots using tools built into most operating systems, and Tabulator output can be printed to PDF documents from most browsers. Alternatively, users can copy-paste tabular output into a spreadsheet application such as Microsoft Excel and use that spreadsheet application or another statistical software tool to create their own graphs.

### **10. Is there a phone number we can call if we are having difficulty in creating a table or need help?**

The best way to get help with the Tabulator, or with using IPUMS International data more generally, is to email IPUMS User Support at ipums@umn.edu.

# **11. What is the license of the data? Do the countries allow users to analyze the data?**

The National Statistical Offices of participating countries are the owners of the data. The license agreements between IPUMS International and partner countries authorize IPUMS to redistribute integrated harmonized versions of the microdata under certain conditions. The general license terms authorize IPUMS to provide access to applicants who are affiliated with a recognized educational or notfor-profit research institution and who agree to the other terms of use (non-commercial, nongenealogical research, proper data handling and storage, agreement not to seek to identify individuals, etc.).